# Package 'dtplyr'

March 22, 2023

<span id="page-0-0"></span>Title Data Table Back-End for 'dplyr'

Version 1.3.1

Description Provides a data.table backend for 'dplyr'. The goal of 'dtplyr' is to allow you to write 'dplyr' code that is automatically translated to the equivalent, but usually much faster, data.table code.

License MIT + file LICENSE

URL <https://dtplyr.tidyverse.org>, <https://github.com/tidyverse/dtplyr>

BugReports <https://github.com/tidyverse/dtplyr/issues>

Depends  $R$  ( $>= 3.3$ )

**Imports** cli ( $>= 3.4.0$ ), data.table ( $>= 1.13.0$ ), dplyr ( $>= 1.1.0$ ), glue, lifecycle, rlang ( $>= 1.0.4$ ), tibble, tidyselect ( $>=$ 1.2.0), vctrs  $(>= 0.4.1)$ 

**Suggests** bench, covr, knitr, rmarkdown, test that  $(>= 3.1.2)$ , tidyr  $(>= 1.1.2)$ 1.1.0), waldo  $(>= 0.3.1)$ 

VignetteBuilder knitr

Config/Needs/website tidyverse/tidytemplate

Config/testthat/edition 3

Encoding UTF-8

RoxygenNote 7.2.3

NeedsCompilation no

Author Hadley Wickham [cre, aut], Maximilian Girlich [aut], Mark Fairbanks [aut], Ryan Dickerson [aut], Posit Software, PBC [cph, fnd]

Maintainer Hadley Wickham <hadley@posit.co>

Repository CRAN

Date/Publication 2023-03-22 13:10:05 UTC

## <span id="page-1-0"></span>R topics documented:

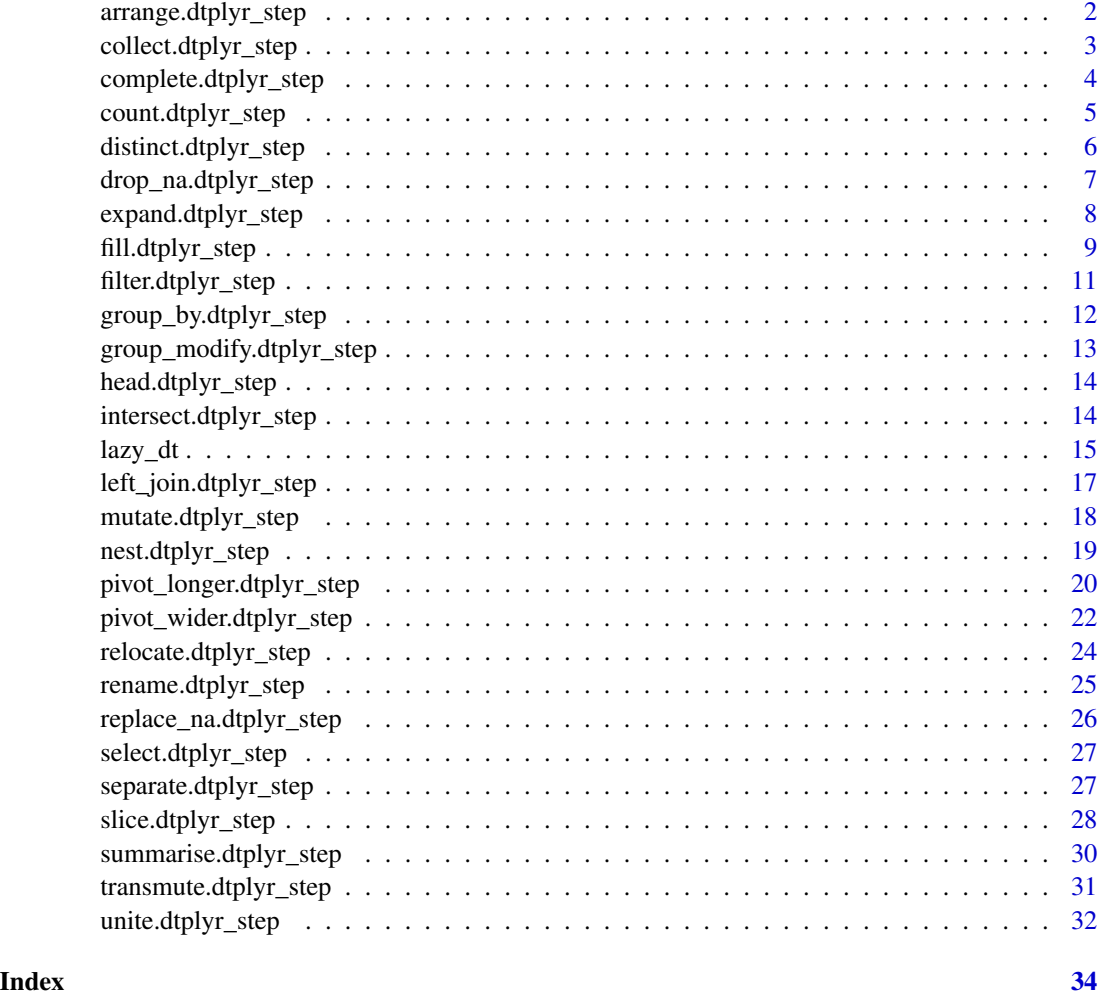

arrange.dtplyr\_step *Arrange rows by column values*

### Description

This is a method for dplyr generic [arrange\(\)](#page-0-0). It is translated to an [order\(\)](#page-0-0) call in the i argument of [.data.table.

### Usage

## S3 method for class 'dtplyr\_step' arrange(.data, ..., .by\_group = FALSE)

<span id="page-2-0"></span>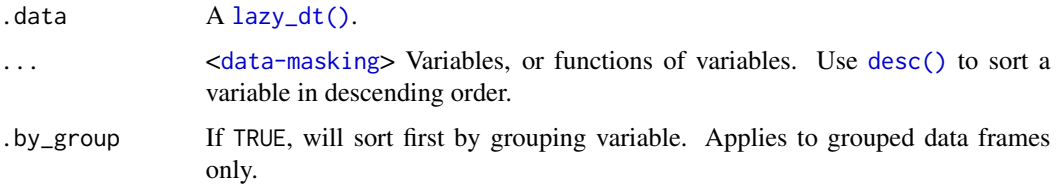

#### Examples

```
library(dplyr, warn.conflicts = FALSE)
```

```
dt <- lazy_dt(mtcars)
dt %>% arrange(vs, cyl)
dt %>% arrange(desc(vs), cyl)
dt %>% arrange(across(mpg:disp))
```
collect.dtplyr\_step *Force computation of a lazy data.table*

### Description

- collect() returns a tibble, grouped if needed.
- compute() generates an intermediate assignment in the translation.
- as.data.table() returns a data.table.
- as.data.frame() returns a data frame.
- as\_tibble() returns a tibble.

```
## S3 method for class 'dtplyr_step'
collect(x, \ldots)## S3 method for class 'dtplyr_step'
compute(x, name = unique_name(), ...)## S3 method for class 'dtplyr_step'
as.data.table(x, keep.rownames = FALSE, ...)
## S3 method for class 'dtplyr_step'
as.data.frame(x, ...)
## S3 method for class 'dtplyr_step'
as\_tibble(x, ..., .name\_repair = "check\_unique")
```
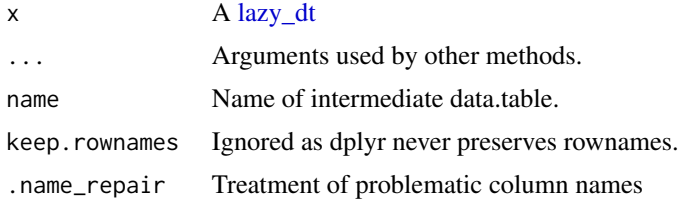

#### Examples

```
library(dplyr, warn.conflicts = FALSE)
dt <- lazy_dt(mtcars)
# Generate translation
avg_mpg < - dt %>%
  filter(am == 1) %group_by(cyl) %>%
  summarise(mpg = mean(mpg))
# Show translation and temporarily compute result
avg_mpg
# compute and return tibble
avg_mpg_tb <- as_tibble(avg_mpg)
avg_mpg_tb
# compute and return data.table
avg_mpg_dt <- data.table::as.data.table(avg_mpg)
avg_mpg_dt
# modify translation to use intermediate assignment
compute(avg_mpg)
```
complete.dtplyr\_step *Complete a data frame with missing combinations of data*

### Description

This is a method for the tidyr complete() generic. This is a wrapper around dtplyr translations for expand(), full\_join(), and replace\_na() that's useful for completing missing combinations of data.

```
## S3 method for class 'dtplyr_step'
complete(data, ..., fill = list()
```
<span id="page-3-0"></span>

<span id="page-4-0"></span>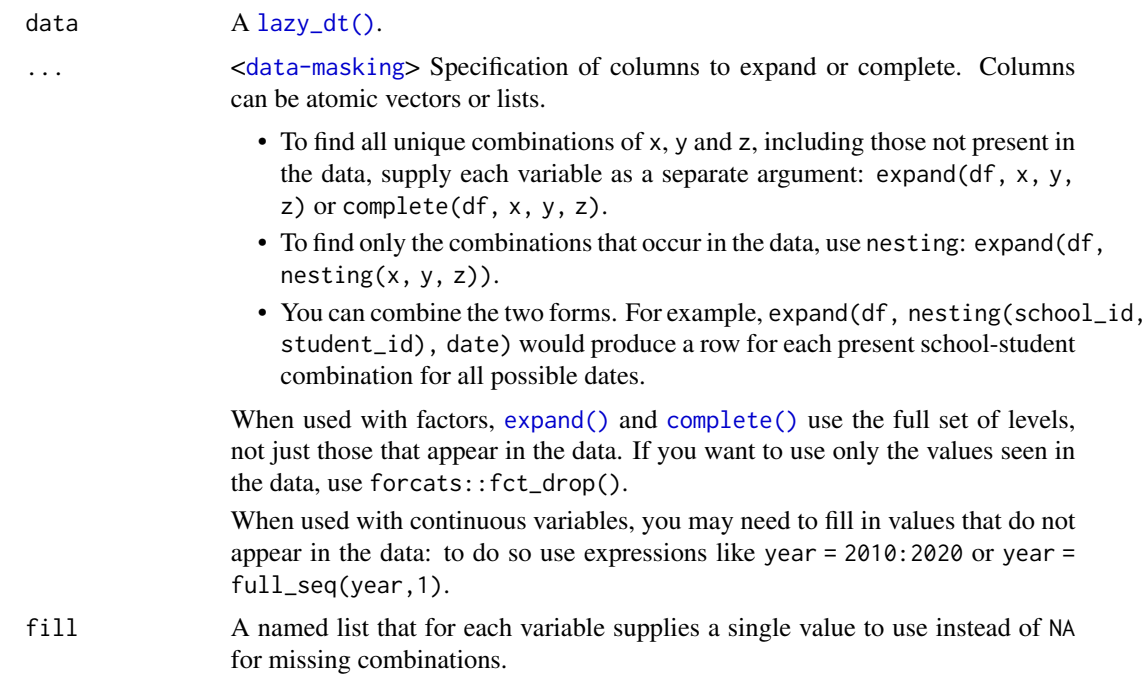

### Examples

```
library(tidyr)
tbl \le tibble(x = 1:2, y = 1:2, z = 3:4)
dt <- lazy_dt(tbl)
dt %>%
  complete(x, y)
dt %>%
  complete(x, y, fill = list(z = 10L))
```
count.dtplyr\_step *Count observations by group*

### Description

This is a method for the dplyr [count\(\)](#page-0-0) generic. It is translated using .N in the j argument, and supplying groups to keyby as appropriate.

```
## S3 method for class 'dtplyr_step'
count(x, ..., wt = NULL, sort = FALSE, name = NULL)
```
<span id="page-5-0"></span>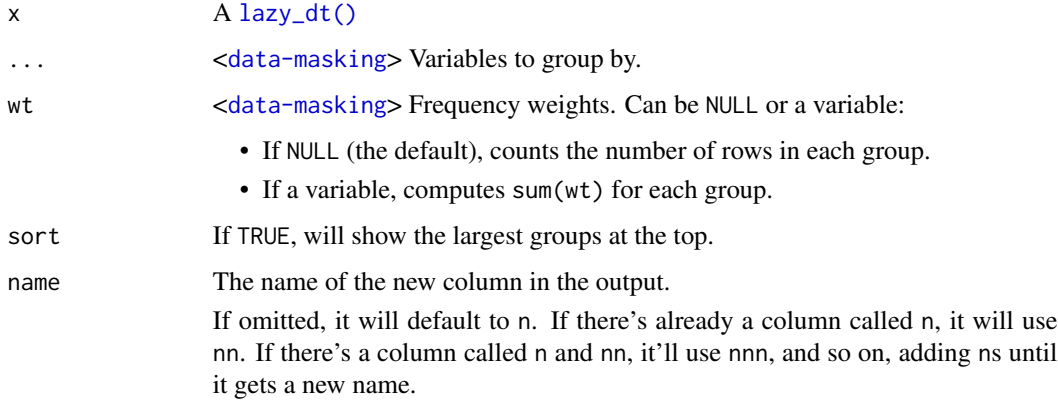

### Examples

```
library(dplyr, warn.conflicts = FALSE)
```

```
dt <- lazy_dt(dplyr::starwars)
dt %>% count(species)
dt %>% count(species, sort = TRUE)
dt %>% count(species, wt = mass, sort = TRUE)
```
distinct.dtplyr\_step *Subset distinct/unique rows*

### Description

This is a method for the dplyr [distinct\(\)](#page-0-0) generic. It is translated to [data.table::unique.data.table\(\)](#page-0-0).

#### Usage

```
## S3 method for class 'dtplyr_step'
distinct(.data, ..., .keep_all = FALSE)
```
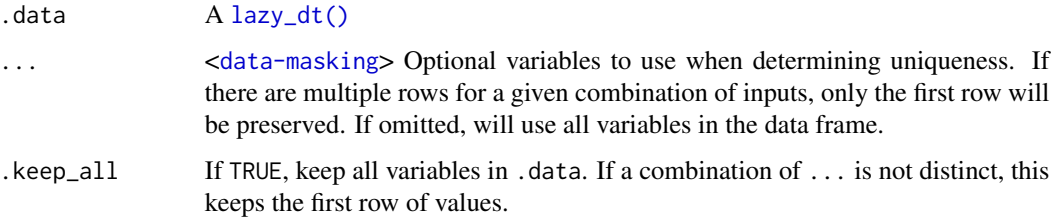

### <span id="page-6-0"></span>drop\_na.dtplyr\_step 7

### Examples

```
library(dplyr, warn.conflicts = FALSE)
df <- lazy_dt(data.frame(
 x = sample(10, 100, replace = TRUE),y = sample(10, 100, replace = TRUE)))
df %>% distinct(x)
df %>% distinct(x, y)
df %>% distinct(x, .keep_all = TRUE)
```
drop\_na.dtplyr\_step *Drop rows containing missing values*

### Description

This is a method for the tidyr drop\_na() generic. It is translated to data.table::na.omit()

#### Usage

## S3 method for class 'dtplyr\_step' drop\_na(data, ...)

### Arguments

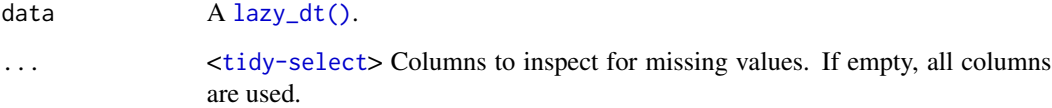

### Examples

```
library(dplyr)
library(tidyr)
dt <- lazy_dt(tibble(x = c(1, 2, NA), y = c("a", NA, "b")))
dt %>% drop_na()
dt %>% drop_na(x)
vars \langle - "y"
dt %>% drop_na(x, any_of(vars))
```
<span id="page-7-0"></span>expand.dtplyr\_step *Expand data frame to include all possible combinations of values.*

### Description

This is a method for the tidyr expand() generic. It is translated to [data.table::CJ\(\)](#page-0-0).

### Usage

```
## S3 method for class 'dtplyr_step'
expand(data, ..., .name_repair = "check_unique")
```
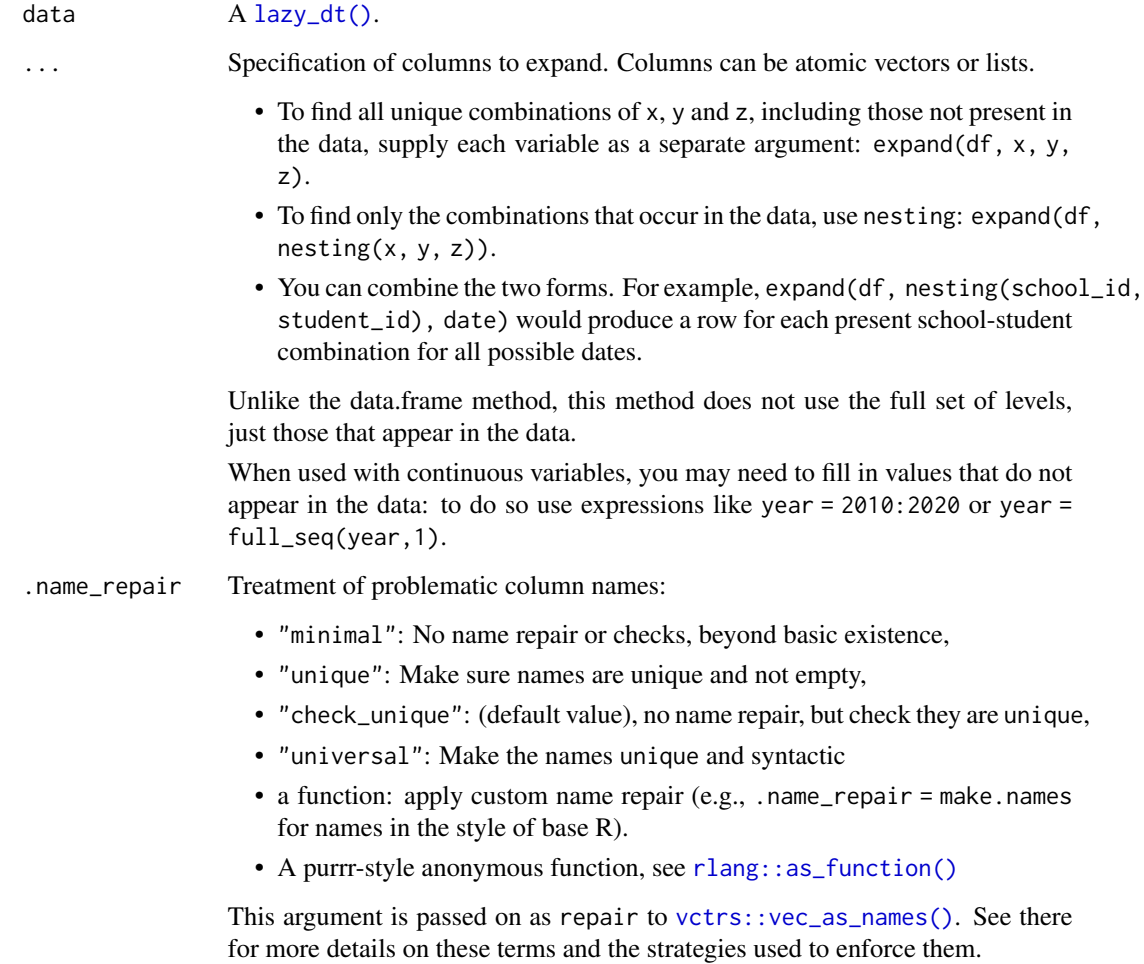

### <span id="page-8-0"></span>fill.dtplyr\_step 9

#### Examples

```
library(tidyr)
fruits <- lazy_dt(tibble(
  type = c("apple", "orange", "apple", "orange", "orange", "orange"),
  year = c(2010, 2010, 2012, 2010, 2010, 2012),
  size = factor(
   c("XS", "S", "M", "S", "S", "M"),
   levels = c("XS", "S", "M", "L")),
  weights = rnorm(6, as.numeric(size) + 2)))
# All possible combinations ---------------------------------------
# Note that only present levels of the factor variable `size` are retained.
fruits %>% expand(type)
fruits %>% expand(type, size)
# This is different from the data frame behaviour:
fruits %>% dplyr::collect() %>% expand(type, size)
# Other uses -------------------------------------------------------
fruits %>% expand(type, size, 2010:2012)
# Use `anti_join()` to determine which observations are missing
all <- fruits %>% expand(type, size, year)
all
all %>% dplyr::anti_join(fruits)
# Use with `right_join()` to fill in missing rows
fruits %>% dplyr::right_join(all)
```
fill.dtplyr\_step *Fill in missing values with previous or next value*

### Description

This is a method for the tidyr fill() generic. It is translated to [data.table::nafill\(\)](#page-0-0). Note that data.table::nafill() currently only works for integer and double columns.

#### Usage

```
## S3 method for class 'dtplyr_step'
fill(data, ..., .direction = c("down", "up", "downup", "updown"))
```
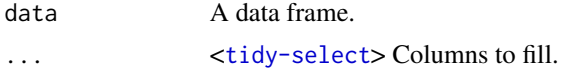

.direction Direction in which to fill missing values. Currently either "down" (the default), "up", "downup" (i.e. first down and then up) or "updown" (first up and then down).

### Examples

```
library(tidyr)
```

```
# Value (year) is recorded only when it changes
sales <- lazy_dt(tibble::tribble(
 ~quarter, ~year, ~sales,
```
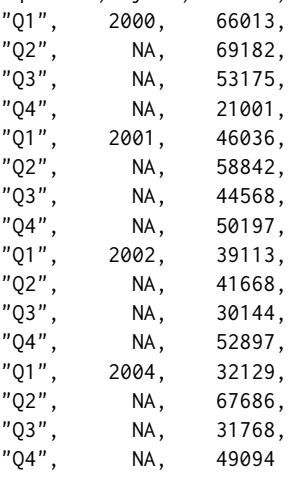

```
))
```
# `fill()` defaults to replacing missing data from top to bottom sales %>% fill(year)

```
# Value (n_squirrels) is missing above and below within a group
squirrels <- lazy_dt(tibble::tribble(
```
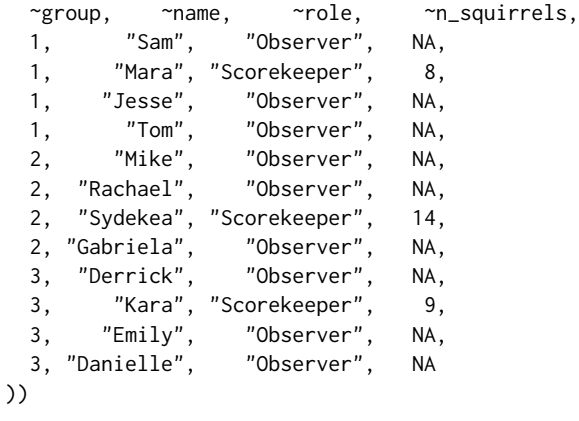

# The values are inconsistently missing by position within the group # Use .direction = "downup" to fill missing values in both directions squirrels %>%

```
dplyr::group_by(group) %>%
```

```
fill(n_squirrels, .direction = "downup") %>%
 dplyr::ungroup()
# Using `.direction = "updown"` accomplishes the same goal in this example
```
filter.dtplyr\_step *Subset rows using column values*

### Description

This is a method for the dplyr [arrange\(\)](#page-0-0) generic. It is translated to the i argument of [.data.table

#### Usage

## S3 method for class 'dtplyr\_step'  $filter(.data, ..., by = NULL, .preserve = FALSE)$ 

### Arguments

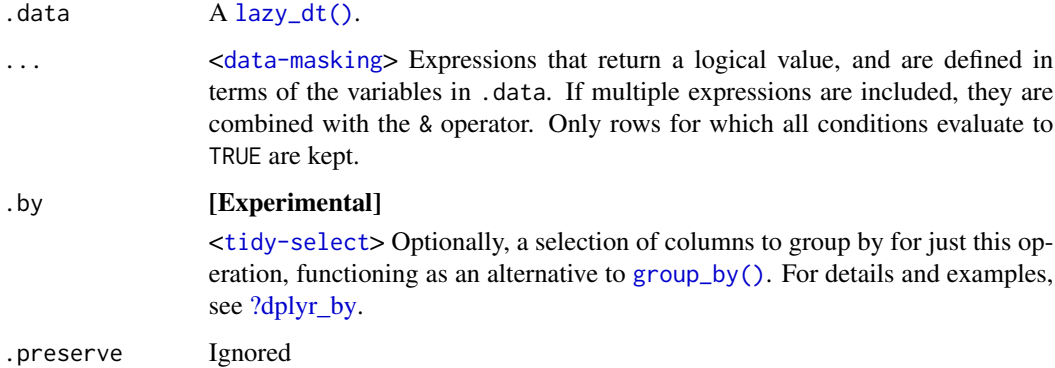

### Examples

library(dplyr, warn.conflicts = FALSE)

```
dt <- lazy_dt(mtcars)
dt %>% filter(cyl == 4)
dt %>% filter(vs, am)
dt %>%
  group_by(cyl) %>%
  filter(mpg > mean(mpg))
```
<span id="page-11-0"></span>group\_by.dtplyr\_step *Group and ungroup*

#### Description

These are methods for dplyr's [group\\_by\(\)](#page-0-0) and [ungroup\(\)](#page-0-0) generics. Grouping is translated to the either keyby and by argument of [.data.table depending on the value of the arrange argument.

#### Usage

```
## S3 method for class 'dtplyr_step'
group_by(.data, ..., .add = FALSE, arrange = TRUE)
```

```
## S3 method for class 'dtplyr_step'
ungroup(x, ...)
```
### Arguments

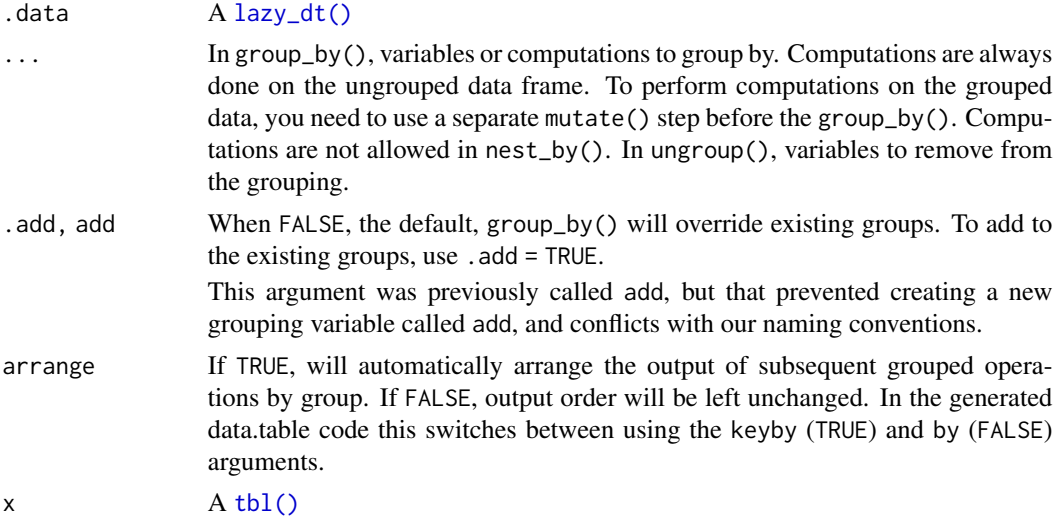

### Examples

```
library(dplyr, warn.conflicts = FALSE)
dt <- lazy_dt(mtcars)
# group_by() is usually translated to `keyby` so that the groups
# are ordered in the output
dt %>%
 group_by(cyl) %>%
 summarise(mpg = mean(mpg))
# use `arrange = FALSE` to instead use `by` so the original order
```

```
# or groups is preserved
```

```
dt %>%
group_by(cyl, arrange = FALSE) %>%
summarise(mpg = mean(mpg))
```
group\_modify.dtplyr\_step

*Apply a function to each group*

### Description

These are methods for the dplyr [group\\_map\(\)](#page-0-0) and [group\\_modify\(\)](#page-0-0) generics. They are both translated to [.data.table.

### Usage

## S3 method for class 'dtplyr\_step' group\_modify(.data, .f, ..., keep = FALSE)

## S3 method for class 'dtplyr\_step' group\_map(.data, .f, ..., keep = FALSE)

### Arguments

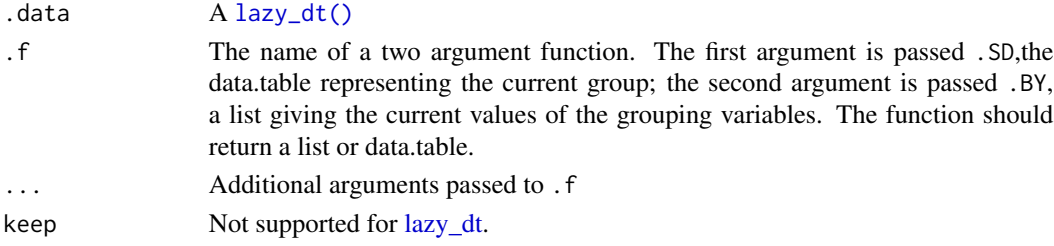

#### Value

group\_map() applies .f to each group, returning a list. group\_modify() replaces each group with the results of .f, returning a modified [lazy\\_dt\(\)](#page-14-1).

#### Examples

```
library(dplyr)
dt <- lazy_dt(mtcars)
dt %>%
  group_by(cyl) %>%
  group_modify(head, n = 2L)
dt %>%
  group_by(cyl) %>%
  group_map(head, n = 2L)
```
#### <span id="page-13-0"></span>Description

These are methods for the base generics [head\(\)](#page-0-0) and [tail\(\)](#page-0-0). They are not translated.

#### Usage

```
## S3 method for class 'dtplyr_step'
head(x, n = 6L, ...)
## S3 method for class 'dtplyr_step'
tail(x, n = 6L, ...)
```
#### Arguments

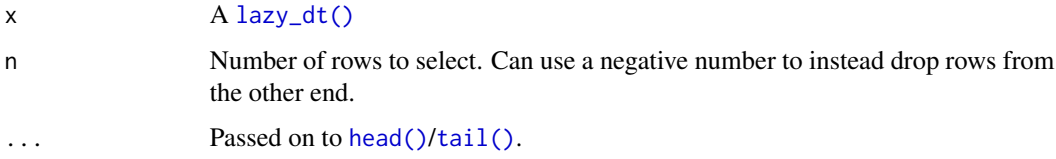

### Examples

library(dplyr, warn.conflicts = FALSE) dt  $\leftarrow$  lazy\_dt(data.frame(x = 1:10))

# first three rows head(dt, 3) # last three rows tail(dt, 3) # drop first three rows  $tail(dt, -3)$ 

intersect.dtplyr\_step *Set operations*

### Description

These are methods for the dplyr generics [intersect\(\)](#page-0-0), [union\(\)](#page-0-0), [union\\_all\(\)](#page-0-0), and [setdiff\(\)](#page-0-0). They are translated to [data.table::fintersect\(\)](#page-0-0), [data.table::funion\(\)](#page-0-0), and [data.table::fsetdiff\(\)](#page-0-0). <span id="page-14-0"></span>lazy\_dt 15

### Usage

```
## S3 method for class 'dtplyr_step'
intersect(x, y, ...)## S3 method for class 'dtplyr_step'
union(x, y, ...)## S3 method for class 'dtplyr_step'
union_all(x, y, \ldots)## S3 method for class 'dtplyr_step'
setdiff(x, y, \ldots)
```
#### Arguments

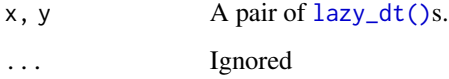

#### Examples

```
dt1 <- lazy_dt(data.frame(x = 1:4))dt2 <- lazy_dt(data.frame(x = c(2, 4, 6)))
intersect(dt1, dt2)
union(dt1, dt2)
setdiff(dt1, dt2)
```
<span id="page-14-1"></span>lazy\_dt *Create a "lazy" data.table for use with dplyr verbs*

### Description

A lazy data.table lazy captures the intent of dplyr verbs, only actually performing computation when requested (with [collect\(\)](#page-0-0), [pull\(\)](#page-0-0), [as.data.frame\(\)](#page-0-0), [data.table::as.data.table\(\)](#page-0-0), or [tibble::as\\_tibble\(\)](#page-0-0)). This allows dtplyr to convert dplyr verbs into as few data.table expressions as possible, which leads to a high performance translation.

See vignette("translation") for the details of the translation.

#### Usage

 $lazy_dt(x, name = NULL, immutable = TRUE, key_by = NULL)$ 

<span id="page-15-0"></span>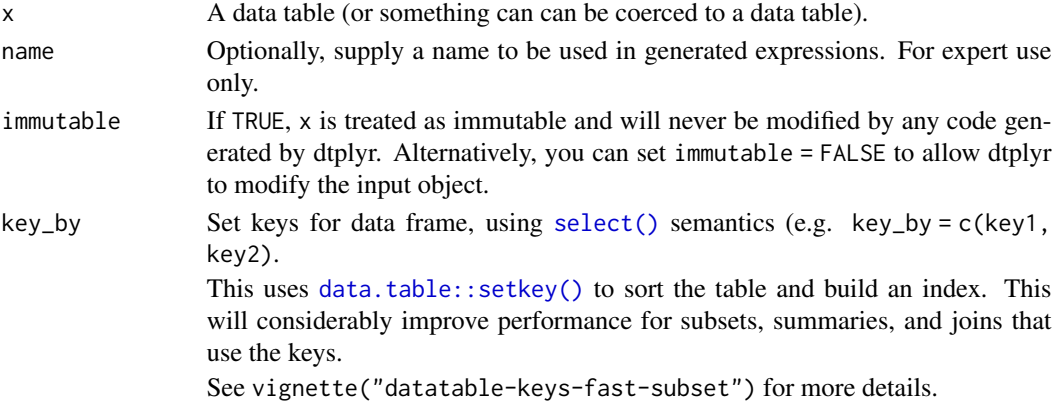

#### Examples

```
library(dplyr, warn.conflicts = FALSE)
```

```
# If you have a data.table, using it with any dplyr generic will
# automatically convert it to a lazy_dt object
dt \le data.table::data.table(x = 1:10, y = 10:1)
dt %>% filter(x == y)
dt %>% mutate(z = x + y)
# Note that dtplyr will avoid mutating the input data.table, so the
# previous translation includes an automatic copy(). You can avoid this
# with a manual call to lazy_dt()
dt %>%
 lazy_dt(immutable = FALSE) %>%
 mutate(z = x + y)# If you have a data frame, you can use lazy_dt() to convert it to
# a data.table:
mtcars2 <- lazy_dt(mtcars)
mtcars2
mtcars2 %>% select(mpg:cyl)
mtcars2 %>% select(x = mpg, y = cyl)
mtcars2 %>% filter(cyl == 4) %>% select(mpg)
mtcars2 %>% select(mpg, cyl) %>% filter(cyl == 4)
mtcars2 %\gg% mutate(cyl2 = cyl * 2, cyl4 = cyl2 * 2)
mtcars2 %\gg transmute(cyl2 = cyl * 2, vs2 = vs * 2)
mtcars2 %>% filter(cyl == 8) %>% mutate(cyl2 = cyl * 2)
# Learn more about translation in vignette("translation")
by_cyl <- mtcars2 %>% group_by(cyl)
by_cyl %>% summarise(mpg = mean(mpg))
by_cyl %>% mutate(mpg = mean(mpg))
by_cyl %>%
  filter(mpg < mean(mpg)) %>%
  summarise(hp = mean(hp))
```
#### <span id="page-16-0"></span>left\_join.dtplyr\_step *Join data tables*

#### Description

These are methods for the dplyr generics [left\\_join\(\)](#page-0-0), [right\\_join\(\)](#page-0-0), [inner\\_join\(\)](#page-0-0), [full\\_join\(\)](#page-0-0), [anti\\_join\(\)](#page-0-0), and [semi\\_join\(\)](#page-0-0). Left, right, inner, and anti join are translated to the [.data.table equivalent, full joins to [data.table::merge.data.table\(\)](#page-0-0). Left, right, and full joins are in some cases followed by calls to [data.table::setcolorder\(\)](#page-0-0) and [data.table::setnames\(\)](#page-0-0) to ensure that column order and names match dplyr conventions. Semi-joins don't have a direct data.table equivalent.

### Usage

## S3 method for class 'dtplyr\_step'  $left\_join(x, y, ..., by = NULL, copy = FALSE, suffix = c("x", "y"))$ 

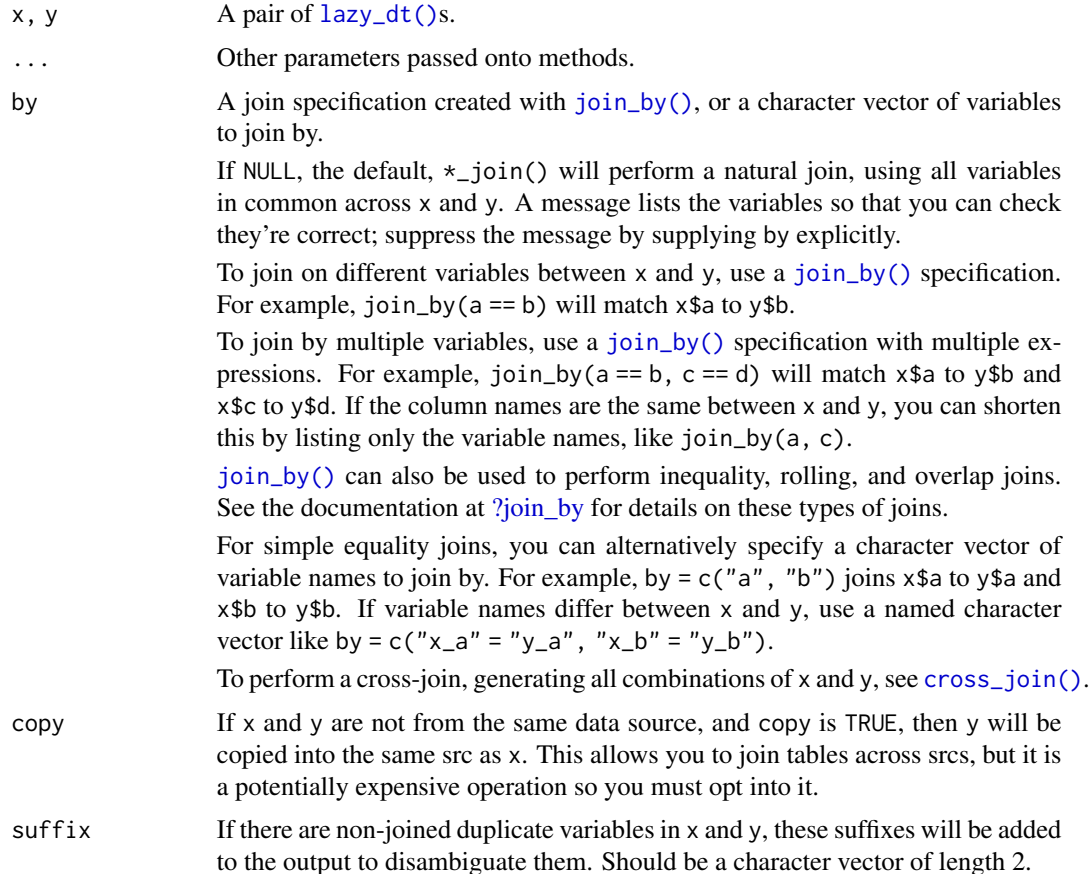

#### Examples

```
library(dplyr, warn.conflicts = FALSE)
band_dt <- lazy_dt(dplyr::band_members)
instrument_dt <- lazy_dt(dplyr::band_instruments)
band_dt %>% left_join(instrument_dt)
band_dt %>% right_join(instrument_dt)
band_dt %>% inner_join(instrument_dt)
band_dt %>% full_join(instrument_dt)
band_dt %>% semi_join(instrument_dt)
band_dt %>% anti_join(instrument_dt)
```
mutate.dtplyr\_step *Create and modify columns*

#### Description

This is a method for the dplyr mutate () generic. It is translated to the j argument of  $[$ . data.table, using := to modify "in place". If .before or .after is provided, the new columns are relocated with a call to [data.table::setcolorder\(\)](#page-0-0).

#### Usage

```
## S3 method for class 'dtplyr_step'
mutate(
  .data,
  ...,
  . by = NULL,
  .keep = c("all", "used", "unused", "none"),
  .before = NULL,
  .after = NULL
\lambda
```
#### Arguments

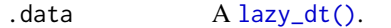

... <[data-masking](#page-0-0)> Name-value pairs. The name gives the name of the column in the output.

The value can be:

- A vector of length 1, which will be recycled to the correct length.
- A vector the same length as the current group (or the whole data frame if ungrouped).
- NULL, to remove the column.
- A data frame or tibble, to create multiple columns in the output.

<span id="page-17-0"></span>

<span id="page-18-0"></span>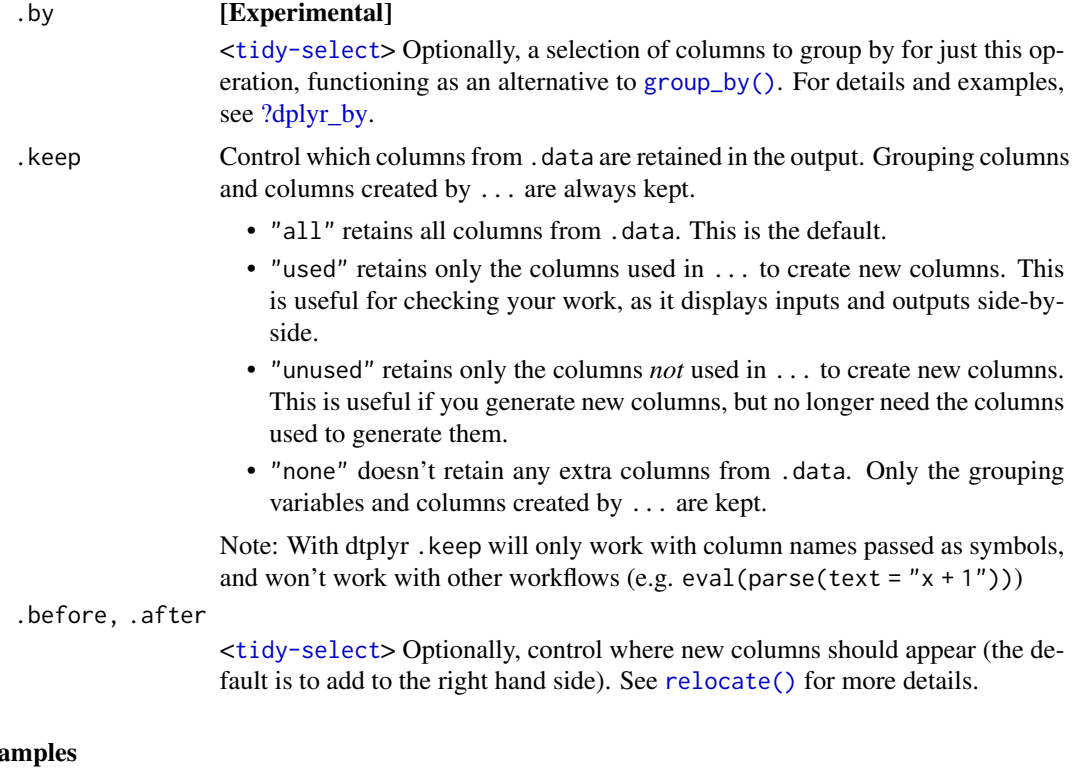

#### $Exz$

```
library(dplyr, warn.conflicts = FALSE)
dt \leftarrow lazy_dt(data.frame(x = 1:5, y = 5:1))
dt %>%
  mutate(a = (x + y) / 2, b = sqrt(x^2 + y^2))
# It uses a more sophisticated translation when newly created variables
# are used in the same expression
dt %>%
  mutate(x1 = x + 1, x2 = x1 + 1)
```
nest.dtplyr\_step *Nest*

### Description

This is a method for the tidyr [tidyr::nest\(\)](#page-0-0) generic. It is translated using the non-nested variables in the by argument and .SD in the j argument.

```
## S3 method for class 'dtplyr_step'
nest(.data, ..., .names_sep = NULL, .key = deprecated())
```
<span id="page-19-0"></span>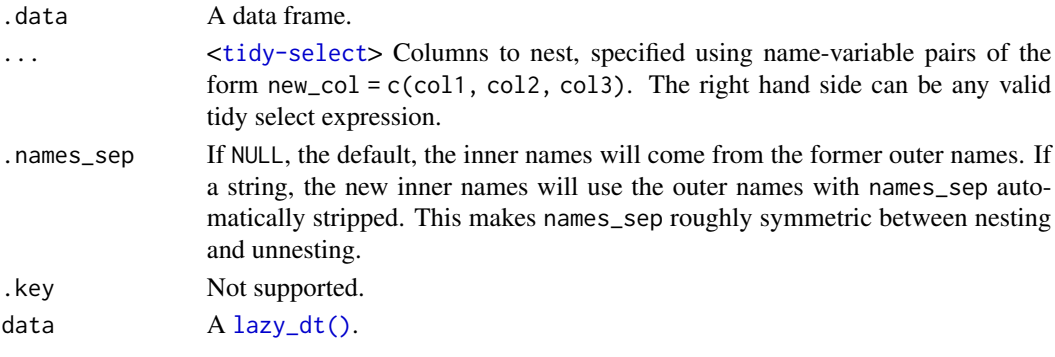

### Examples

```
if (require("tidyr", quietly = TRUE)) {
 dt <- lazy_dt(tibble(x = c(1, 2, 1), y = c("a", "a", "b")))
 dt %>% nest(data = y)
 dt %>% dplyr::group_by(x) %>% nest()
}
```
pivot\_longer.dtplyr\_step

*Pivot data from wide to long*

### Description

This is a method for the tidyr pivot\_longer() generic. It is translated to [data.table::melt\(\)](#page-0-0)

```
## S3 method for class 'dtplyr_step'
pivot_longer(
 data,
  cols,
 names_to = "name",
 names_prefix = NULL,
 names_sep = NULL,
  names_pattern = NULL,
 names_ptypes = NULL,
 names_transform = NULL,
  names_repair = "check_unique",
  values_to = "value",
  values_drop_na = FALSE,
  values_ptypes = NULL,
  values_transform = NULL,
  ...
\mathcal{E}
```
<span id="page-20-0"></span>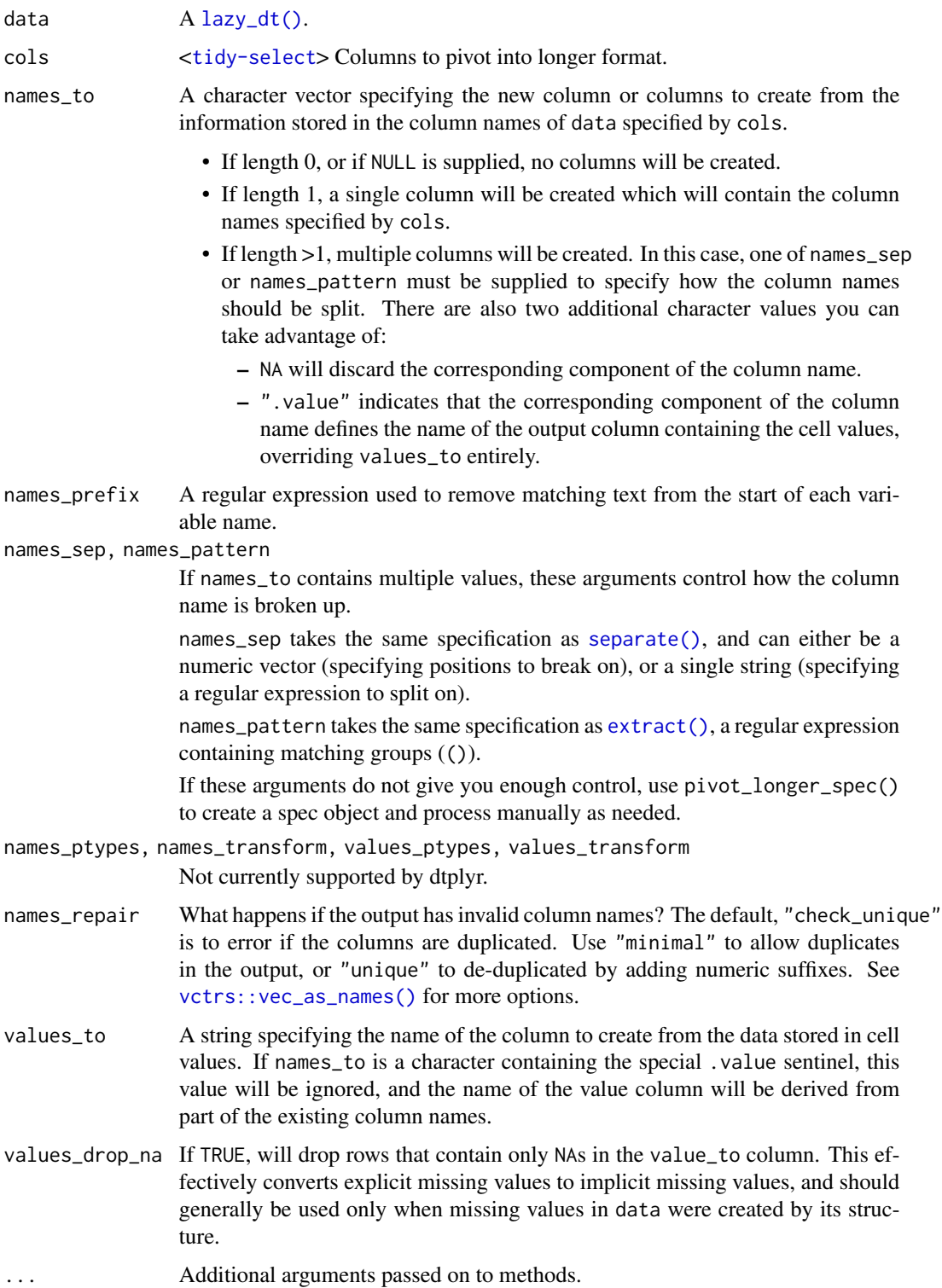

### Examples

```
library(tidyr)
# Simplest case where column names are character data
relig_income_dt <- lazy_dt(relig_income)
relig_income_dt %>%
  pivot_longer(!religion, names_to = "income", values_to = "count")
# Slightly more complex case where columns have common prefix,
# and missing missings are structural so should be dropped.
billboard_dt <- lazy_dt(billboard)
billboard %>%
pivot_longer(
  cols = starts_with("wk"),
  names_to = "week",
  names_prefix = "wk",
  values_to = "rank",
   values_drop_na = TRUE
 \lambda# Multiple variables stored in column names
lazy_dt(who) %>%
  pivot_longer(
    cols = new_sp_m014:newrel_f65,
    names_to = c("diagnosis", "gender", "age"),
   names\_pattern = "new_(?(.*)_{-}(.)(.*)",values_to = "count"
  )
# Multiple observations per row
anscombe_dt <- lazy_dt(anscombe)
anscombe_dt %>%
pivot_longer(
  everything(),
  names_to = c(".value", "set"),
   names_pattern = "(.)(.)")
```
pivot\_wider.dtplyr\_step

*Pivot data from long to wide*

### Description

This is a method for the tidyr pivot\_wider() generic. It is translated to [data.table::dcast\(\)](#page-0-0)

#### Usage

## S3 method for class 'dtplyr\_step'

<span id="page-21-0"></span>

```
pivot_wider(
  data,
  id_cols = NULL,
  names_from = name,
  names_prefix = "",
  names\_sep = "''',names_glue = NULL,
  names_sort = FALSE,
  names_repair = "check_unique",
  values_from = value,
  values_fill = NULL,
  values_fn = NULL,
  ...
\mathcal{L}
```
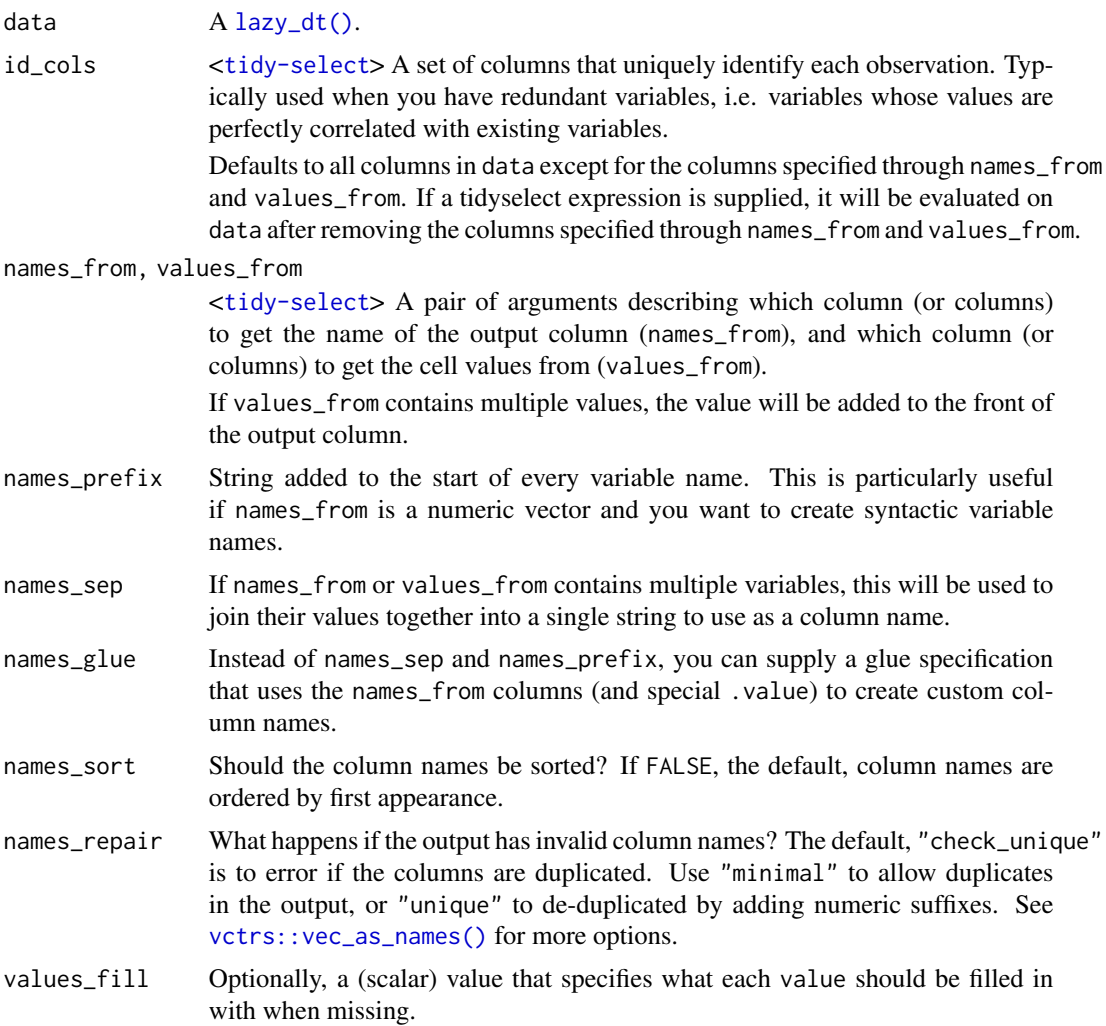

<span id="page-23-0"></span>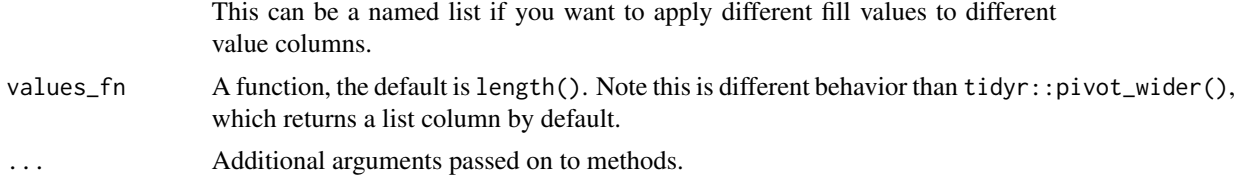

### Examples

library(tidyr)

```
fish_encounters_dt <- lazy_dt(fish_encounters)
fish_encounters_dt
fish_encounters_dt %>%
  pivot_wider(names_from = station, values_from = seen)
# Fill in missing values
fish_encounters_dt %>%
  pivot_wider(names_from = station, values_from = seen, values_fill = 0)
# Generate column names from multiple variables
us_rent_income_dt <- lazy_dt(us_rent_income)
us_rent_income_dt
us_rent_income_dt %>%
  pivot_wider(names_from = variable, values_from = c(estimate, moe))
# When there are multiple `names_from` or `values_from`, you can use
# use `names_sep` or `names_glue` to control the output variable names
us_rent_income_dt %>%
  pivot_wider(
   names_from = variable,
   names\_sep = "."values_from = c(estimate, moe)
  )
# Can perform aggregation with values_fn
warpbreaks_dt <- lazy_dt(as_tibble(warpbreaks[c("wool", "tension", "breaks")]))
warpbreaks_dt
warpbreaks_dt %>%
  pivot_wider(
   names_from = wool,
   values_from = breaks,
   values_fn = mean
  \lambda
```
relocate.dtplyr\_step *Relocate variables using their names*

#### Description

This is a method for the dplyr [relocate\(\)](#page-0-0) generic. It is translated to the j argument of [.data.table.

### <span id="page-24-0"></span>rename.dtplyr\_step 25

#### Usage

```
## S3 method for class 'dtplyr_step'
relocate(.data, ..., .before = NULL, .after = NULL)
```
#### Arguments

.data A [lazy\\_dt\(\)](#page-14-1). ... <[tidy-select](#page-0-0)> Columns to move. .before, .after <[tidy-select](#page-0-0)> Destination of columns selected by .... Supplying neither will

move columns to the left-hand side; specifying both is an error.

### Examples

```
library(dplyr, warn.conflicts = FALSE)
dt \leftarrow lazy_dt(data.frame(x = 1, y = 2, z = 3))
dt %>% relocate(z)
dt %>% relocate(y, .before = x)
dt %>% relocate(y, .after = y)
```
rename.dtplyr\_step *Rename columns using their names*

#### Description

These are methods for the dplyr generics [rename\(\)](#page-0-0) and [rename\\_with\(\)](#page-0-0). They are both translated to [data.table::setnames\(\)](#page-0-0).

#### Usage

```
## S3 method for class 'dtplyr_step'
rename(.data, ...)
## S3 method for class 'dtplyr_step'
rename\_with(.data, .fn, .cols = everything(), . . .)
```
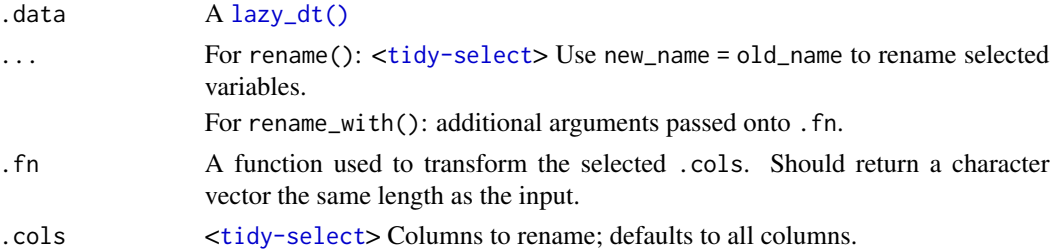

### Examples

```
library(dplyr, warn.conflicts = FALSE)
dt \leftarrow lazy_dt(data.frame(x = 1, y = 2, z = 3))
dt %>% rename(new_x = x, new_y = y)
dt %>% rename_with(toupper)
```
replace\_na.dtplyr\_step

*Replace NAs with specified values*

### Description

This is a method for the tidyr replace\_na() generic. It is translated to [data.table::fcoalesce\(\)](#page-0-0).

Note that unlike tidyr::replace\_na(), data.table::fcoalesce() cannot replace NULL values in lists.

#### Usage

## S3 method for class 'dtplyr\_step' replace\_na(data, replace = list())

### Arguments

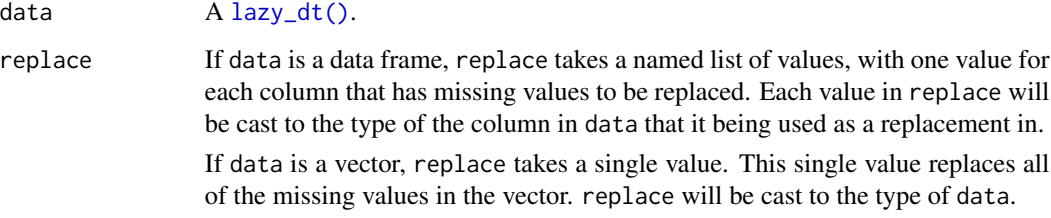

### Examples

library(tidyr)

```
# Replace NAs in a data frame
dt <- lazy_dt(tibble(x = c(1, 2, NA), y = c("a", NA, "b")))
dt %>% replace_na(list(x = 0, y = "unknown"))
```

```
# Replace NAs using `dplyr::mutate()`
dt %>% dplyr::mutate(x = replace_na(x, 0))
```
<span id="page-25-0"></span>

#### <span id="page-26-0"></span>Description

This is a method for the dplyr select () generic. It is translated to the j argument of [.data.table.

#### Usage

```
## S3 method for class 'dtplyr_step'
select(.data, ...)
```
#### Arguments

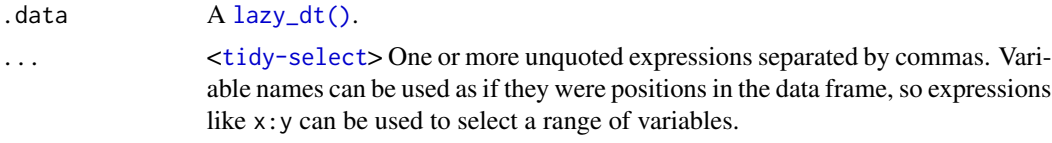

### Examples

```
library(dplyr, warn.conflicts = FALSE)
dt <- lazy_dt(data.frame(x1 = 1, x2 = 2, y1 = 3, y2 = 4))
```

```
dt %>% select(starts_with("x"))
dt %>% select(ends_with("2"))
dt %>% select(z1 = x1, z2 = x2)
```
separate.dtplyr\_step *Separate a character column into multiple columns with a regular expression or numeric locations*

#### Description

This is a method for the tidyr:: separate() generic. It is translated to data.table:: tstrsplit() in the j argument of [.data.table.

```
## S3 method for class 'dtplyr_step'
separate(
  data,
 col,
  into,
  sep = "['[:alnum:]]+",
```

```
remove = TRUE,
  convert = FALSE,...
\mathcal{L}
```
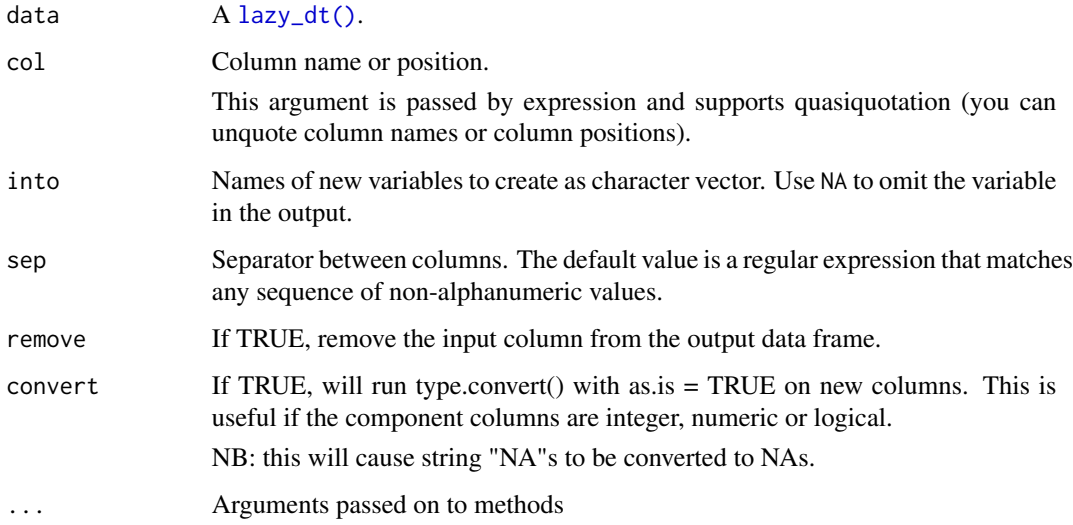

### Examples

```
library(tidyr)
# If you want to split by any non-alphanumeric value (the default):
df <- lazy_dt(data.frame(x = c(NA, "x.y", "x.z", "y.z")), "DT")
df %>% separate(x, c("A", "B"))
# If you just want the second variable:
df %>% separate(x, c(NA, "B"))
# Use regular expressions to separate on multiple characters:
df <- lazy_dt(data.frame(x = c(NA, "x?y", "x.z", "y:z")), "DT")
df %>% separate(x, c("A","B"), sep = "([.?:])")
# convert = TRUE detects column classes:
df <- lazy_dt(data.frame(x = c("x:1", "x:2", "y:4", "z", NA)), "DT")
df %>% separate(x, c("key","value"), ":") %>% str
df %>% separate(x, c("key","value"), ":", convert = TRUE) %>% str
```
#### slice.dtplyr\_step *Subset rows using their positions*

<span id="page-27-0"></span>

### <span id="page-28-0"></span>Description

These are methods for the dplyr [slice\(\)](#page-0-0), slice\_head(), slice\_tail(), slice\_min(), slice\_max() and slice\_sample() generics. They are translated to the i argument of [.data.table.

Unlike dplyr, slice() (and slice() alone) returns the same number of rows per group, regardless of whether or not the indices appear in each group.

#### Usage

```
## S3 method for class 'dtplyr_step'
slice(.data, ..., by = NULL)## S3 method for class 'dtplyr_step'
slice_head(.data, ..., n, prop, by = NULL)
## S3 method for class 'dtplyr_step'
slice_tail(.data, ..., n, prop, by = NULL)
## S3 method for class 'dtplyr_step'
slice_min(.data, order_by, ..., n, prop, by = NULL, with_ties = TRUE)
## S3 method for class 'dtplyr_step'
slice_max(.data, order_by, ..., n, prop, by = NULL, with_ties = TRUE)
```
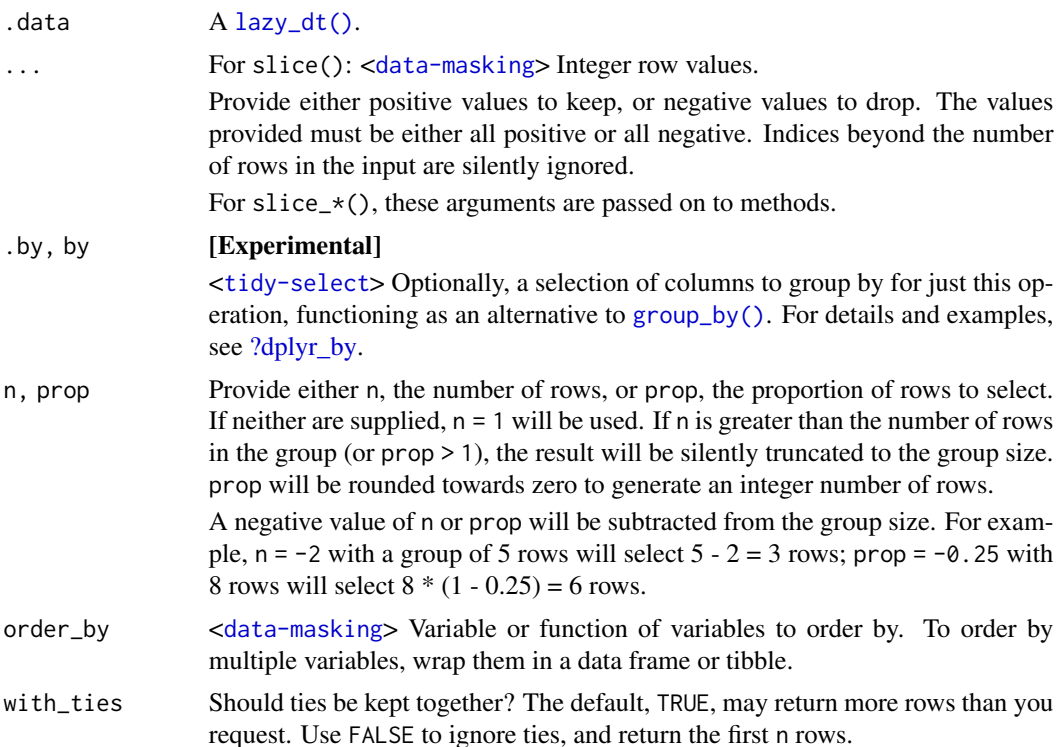

#### Examples

```
library(dplyr, warn.conflicts = FALSE)
dt <- lazy_dt(mtcars)
dt %>% slice(1, 5, 10)
dt %>% slice(-(1:4))
# First and last rows based on existing order
dt %>% slice_head(n = 5)
dt %>% slice_tail(n = 5)
# Rows with minimum and maximum values of a variable
dt %>% slice_min(mpg, n = 5)
dt %>% slice_max(mpg, n = 5)
# slice_min() and slice_max() may return more rows than requested
# in the presence of ties. Use with_ties = FALSE to suppress
dt %>% slice_min(cyl, n = 1)
dt %>% slice_min(cyl, n = 1, with_ties = FALSE)
# slice_sample() allows you to random select with or without replacement
dt %>% slice_sample(n = 5)
dt %>% slice_sample(n = 5, replace = TRUE)
# you can optionally weight by a variable - this code weights by the
# physical weight of the cars, so heavy cars are more likely to get
# selected
dt %>% slice_sample(weight_by = wt, n = 5)
```
summarise.dtplyr\_step *Summarise each group to one row*

#### Description

This is a method for the dplyr [summarise\(\)](#page-0-0) generic. It is translated to the j argument of  $[$ .data.table.

### Usage

```
## S3 method for class 'dtplyr_step'
summarise(.data, \ldots, .by = NULL, .groups = NULL)
```
### **Arguments**

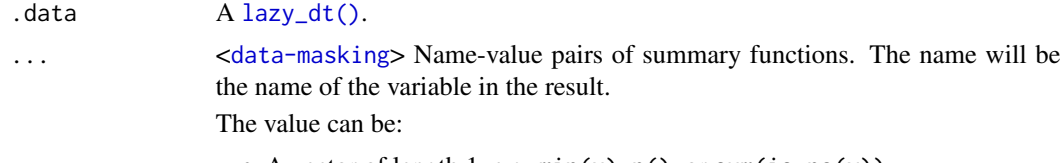

• A vector of length 1, e.g.  $min(x)$ ,  $n()$ , or sum(is.na(y)).

<span id="page-29-0"></span>

• A data frame, to add multiple columns from a single expression.

**[Deprecated]** Returning values with size 0 or  $>1$  was deprecated as of 1.1.0. Please use [reframe\(\)](#page-0-0) for this instead.

### <span id="page-30-0"></span>.by [Experimental]

<[tidy-select](#page-0-0)> Optionally, a selection of columns to group by for just this operation, functioning as an alternative to [group\\_by\(\)](#page-0-0). For details and examples, see [?dplyr\\_by.](#page-0-0)

.groups **[Experimental]** Grouping structure of the result.

- "drop\_last": dropping the last level of grouping. This was the only supported option before version 1.0.0.
- "drop": All levels of grouping are dropped.
- "keep": Same grouping structure as .data.
- "rowwise": Each row is its own group.

When .groups is not specified, it is chosen based on the number of rows of the results:

- If all the results have 1 row, you get "drop\_last".
- If the number of rows varies, you get "keep" (note that returning a variable number of rows was deprecated in favor of [reframe\(\)](#page-0-0), which also unconditionally drops all levels of grouping).

In addition, a message informs you of that choice, unless the result is ungrouped, the option "dplyr.summarise.inform" is set to FALSE, or when summarise() is called from a function in a package.

#### Examples

```
library(dplyr, warn.conflicts = FALSE)
dt <- lazy_dt(mtcars)
dt %>%
  group_by(cyl) %>%
  summarise(vs = mean(vs))
dt %>%
  group_by(cyl) %>%
  summarise(across(disp:wt, mean))
```
transmute.dtplyr\_step *Create new columns, dropping old*

#### **Description**

This is a method for the dplyr transmute () generic. It is translated to the j argument of  $[$ . data.table.

### <span id="page-31-0"></span>Usage

```
## S3 method for class 'dtplyr_step'
transmute(.data, ...)
```
#### Arguments

.data A [lazy\\_dt\(\)](#page-14-1).

... <[data-masking](#page-0-0)> Name-value pairs. The name gives the name of the column in the output.

The value can be:

- A vector of length 1, which will be recycled to the correct length.
- A vector the same length as the current group (or the whole data frame if ungrouped).
- NULL, to remove the column.
- A data frame or tibble, to create multiple columns in the output.

### Examples

```
library(dplyr, warn.conflicts = FALSE)
dt <- lazy_dt(dplyr::starwars)
dt %>% transmute(name, sh = paste0(species, "/", homeworld))
```
unite.dtplyr\_step *Unite multiple columns into one by pasting strings together.*

### Description

This is a method for the tidyr unite() generic.

#### Usage

```
## S3 method for class 'dtplyr_step'
unite(data, col, ..., sep = "_", remove = TRUE, na.rm = FALSE)
```
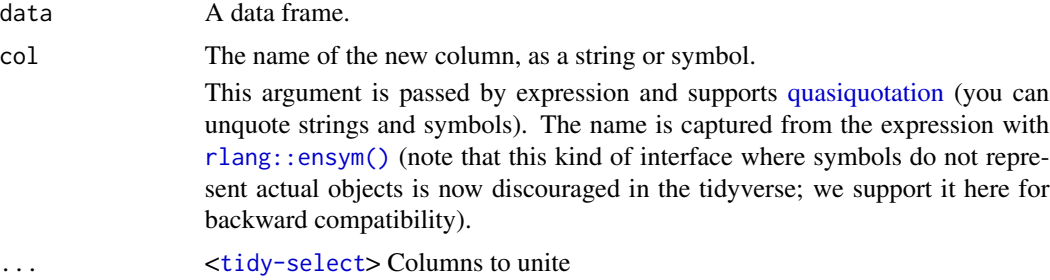

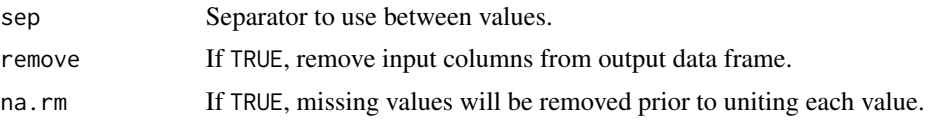

### Examples

library(tidyr)

```
df \leftarrow lazy_dt(expand_grid(x = c("a", NA), y = c("b", NA)))
df
df %>% unite("z", x:y, remove = FALSE)
# Separate is almost the complement of unite
df %>%
 unite("xy", x:y) %>%
 separate(xy, c("x", "y"))
# (but note `x` and `y` contain now "NA" not NA)
```
# <span id="page-33-0"></span>**Index**

?dplyr\_by, *[11](#page-10-0)*, *[19](#page-18-0)*, *[29](#page-28-0)*, *[31](#page-30-0)* ?join\_by, *[17](#page-16-0)* anti\_join(), *[17](#page-16-0)* arrange(), *[2](#page-1-0)*, *[11](#page-10-0)* arrange.dtplyr\_step, [2](#page-1-0) as.data.frame(), *[15](#page-14-0)* as.data.frame.dtplyr\_step *(*collect.dtplyr\_step*)*, [3](#page-2-0) as.data.table.dtplyr\_step *(*collect.dtplyr\_step*)*, [3](#page-2-0) as\_tibble.dtplyr\_step *(*collect.dtplyr\_step*)*, [3](#page-2-0) collect(), *[15](#page-14-0)* collect.dtplyr\_step, [3](#page-2-0) complete(), *[5](#page-4-0)* complete.dtplyr\_step, [4](#page-3-0) compute.dtplyr\_step *(*collect.dtplyr\_step*)*, [3](#page-2-0) count(), *[5](#page-4-0)* count.dtplyr\_step, [5](#page-4-0) cross\_join(), *[17](#page-16-0)* data.table::as.data.table(), *[15](#page-14-0)* data.table::CJ(), *[8](#page-7-0)* data.table::dcast(), *[22](#page-21-0)* data.table::fcoalesce(), *[26](#page-25-0)* data.table::fintersect(), *[14](#page-13-0)* data.table::fsetdiff(), *[14](#page-13-0)* data.table::funion(), *[14](#page-13-0)* data.table::melt(), *[20](#page-19-0)* data.table::merge.data.table(), *[17](#page-16-0)* data.table::nafill(), *[9](#page-8-0)* data.table::setcolorder(), *[17,](#page-16-0) [18](#page-17-0)* data.table::setkey(), *[16](#page-15-0)* data.table::setnames(), *[17](#page-16-0)*, *[25](#page-24-0)* data.table::tstrsplit(), *[27](#page-26-0)* data.table::unique.data.table(), *[6](#page-5-0)* desc(), *[3](#page-2-0)*

distinct(), *[6](#page-5-0)* distinct.dtplyr\_step, [6](#page-5-0) drop\_na.dtplyr\_step, [7](#page-6-0) expand(), *[5](#page-4-0)* expand.dtplyr\_step, [8](#page-7-0) extract(), *[21](#page-20-0)* fill.dtplyr\_step, [9](#page-8-0) filter.dtplyr\_step, [11](#page-10-0) full\_join(), *[17](#page-16-0)* group\_by(), *[11,](#page-10-0) [12](#page-11-0)*, *[19](#page-18-0)*, *[29](#page-28-0)*, *[31](#page-30-0)* group\_by.dtplyr\_step, [12](#page-11-0) group\_map(), *[13](#page-12-0)* group\_map.dtplyr\_step *(*group\_modify.dtplyr\_step*)*, [13](#page-12-0) group\_modify(), *[13](#page-12-0)* group\_modify.dtplyr\_step, [13](#page-12-0) grouped\_dt *(*lazy\_dt*)*, [15](#page-14-0) head(), *[14](#page-13-0)* head.dtplyr\_step, [14](#page-13-0) inner\_join(), *[17](#page-16-0)* intersect(), *[14](#page-13-0)* intersect.dtplyr\_step, [14](#page-13-0) join\_by(), *[17](#page-16-0)* lazy\_dt, *[4](#page-3-0)*, *[13](#page-12-0)*, [15](#page-14-0) lazy\_dt(), *[3](#page-2-0)*, *[5](#page-4-0)[–8](#page-7-0)*, *[11](#page-10-0)[–15](#page-14-0)*, *[17,](#page-16-0) [18](#page-17-0)*, *[20,](#page-19-0) [21](#page-20-0)*, *[23](#page-22-0)*, *[25](#page-24-0)[–30](#page-29-0)*, *[32](#page-31-0)* left\_join(), *[17](#page-16-0)* left\_join.dtplyr\_step, [17](#page-16-0) mutate(), *[18](#page-17-0)* mutate.dtplyr\_step, [18](#page-17-0) nest.dtplyr\_step, [19](#page-18-0) order(), *[2](#page-1-0)*

#### INDEX 35

```
pivot_longer.dtplyr_step, 20
pivot_wider.dtplyr_step, 22
pull(), 15
quasiquotation, 32
reframe(), 31
relocate(), 19, 24
relocate.dtplyr_step, 24
rename(), 25
rename.dtplyr_step, 25
rename_with(), 25
rename_with.dtplyr_step
        (rename.dtplyr_step), 25
replace_na.dtplyr_step, 26
right_join(), 17
rlang::as_function(), 8
rlang::ensym(), 32
select(), 16, 27
select.dtplyr_step, 27
semi_join(), 17
separate(), 21
separate.dtplyr_step, 27
setdiff(), 14
setdiff.dtplyr_step
        (intersect.dtplyr_step), 14
slice(), 29
slice.dtplyr_step, 28
slice_head.dtplyr_step
        (slice.dtplyr_step), 28
slice_max.dtplyr_step
        (slice.dtplyr_step), 28
slice_min.dtplyr_step
        (slice.dtplyr_step), 28
slice_tail.dtplyr_step
        (slice.dtplyr_step), 28
summarise(), 30
summarise.dtplyr_step, 30
tail(), 14
tail.dtplyr_step (head.dtplyr_step), 14
tbl(), 12
tbl_dt (lazy_dt), 15
tibble::as_tibble(), 15
tidyr::nest(), 19
tidyr::separate(), 27
transmute(), 31
```
transmute.dtplyr\_step, [31](#page-30-0)

```
ungroup(), 12
ungroup.dtplyr_step
        (group_by.dtplyr_step), 12
union(), 14
union.dtplyr_step
        (intersect.dtplyr_step), 14
union_all(), 14
union_all.dtplyr_step
        (intersect.dtplyr_step), 14
unite.dtplyr_step, 32
```
vctrs::vec\_as\_names(), *[8](#page-7-0)*, *[21](#page-20-0)*, *[23](#page-22-0)*